# Computers and programming languages introduction

Notes

Eugeniy E. Mikhailov

The College of William & Mary

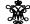

Lecture 01

Eugenty Mikhallov (W&M)

Practical Computing

Lecture 01 1/19

Class goals and structure

Primary purpose

learn to to specify a problem

# Class goals and structure

# Primary purpose

- learn to to specify a problem
- break it up into algorithmic pieces

• break it up into algorithmic pieces

learn Matlab

• implement a program to execute these pieces

- implement a program to execute these pieces
  - learn Matlab

# Structure

- first we learn basics of Matlab as programming language (couple weeks)
- then learn numerical analysis basics while keep mastering Matlab

|                         |                     | <ul> <li>4 B &gt; 4 B &gt; 4 B &gt; 4 B &gt; 8</li> </ul> | 200  |
|-------------------------|---------------------|-----------------------------------------------------------|------|
| Eugeniy Mikhailov (W&M) | Practical Computing | Lecture 01                                                | 2/19 |
| Class goals and s       | structure           |                                                           |      |
|                         |                     |                                                           |      |

# Primary purpose

- learn to to specify a problem
- break it up into algorithmic pieces
- implement a program to execute these pieces
  - learn Matlab

#### Structure

- first we learn basics of Matlab as programming language (couple weeks)
- then learn numerical analysis basics while keep mastering Matlab

# Weekly schedule

- Monday, Wednesday: normal lecture hours
- Friday: short lecture, lab, hands on

| Notes |  |  |
|-------|--|--|
|       |  |  |
|       |  |  |
|       |  |  |
|       |  |  |
|       |  |  |
|       |  |  |
|       |  |  |
|       |  |  |
|       |  |  |
|       |  |  |
|       |  |  |
|       |  |  |
|       |  |  |
| Notes |  |  |
| Notes |  |  |
|       |  |  |
|       |  |  |
|       |  |  |
|       |  |  |
|       |  |  |
|       |  |  |
|       |  |  |
|       |  |  |
| -     |  |  |
|       |  |  |
|       |  |  |
|       |  |  |
|       |  |  |
| Notes |  |  |
|       |  |  |
|       |  |  |
|       |  |  |
|       |  |  |
|       |  |  |
|       |  |  |
|       |  |  |
|       |  |  |
|       |  |  |

4 m > 4 m > 4 2 > 4 2 > 2 9 9

Eugeniy Mikhailov (W&M)

Practical Computin

ure 01 2

# **Building blocks**

|                         |                     | 400000000000000000000000000000000000000 | 200    |
|-------------------------|---------------------|-----------------------------------------|--------|
| Eugeniy Mikhailov (W&M) | Practical Computing | Lecture 01                              | 3 / 19 |
| Building blocks         |                     |                                         |        |

To learn a language we need to practice and use this language

• a lot of weight on homeworks and projects

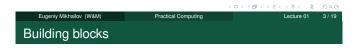

To learn a language we need to practice and use this language

• a lot of weight on homeworks and projects

No final exam

- Final project defense instead
- December 6 at 14:00 in Small Hall 111

Eugeniy Mikhailov (W&M)

Practical Computing

Lecture 01 3 / 19

Building blocks

To learn a language we need to practice and use this language

• a lot of weight on homeworks and projects

No final exam

- Final project defense instead
- December 6 at 14:00 in Small Hall 111

Grades contribution

Homeworks: 15%Midterm projects: 60%Final project: 25%

| Notes |   |   |      |
|-------|---|---|------|
|       |   |   |      |
|       |   |   |      |
|       |   |   |      |
|       |   |   |      |
|       |   |   |      |
|       |   |   |      |
|       |   |   |      |
|       |   |   |      |
|       |   |   |      |
|       |   |   | <br> |
|       |   |   |      |
|       |   |   |      |
|       |   |   |      |
|       |   |   |      |
|       |   |   |      |
| Notes |   |   |      |
|       |   |   |      |
|       |   |   |      |
|       |   |   |      |
|       |   |   |      |
|       |   |   |      |
|       |   |   |      |
|       |   |   |      |
|       |   |   |      |
|       |   |   |      |
| -     |   |   |      |
|       |   |   |      |
|       |   |   |      |
|       |   |   |      |
|       |   |   |      |
| A1 .  |   |   |      |
| Notes |   |   |      |
|       |   |   |      |
|       |   |   | <br> |
|       |   |   |      |
|       |   |   |      |
| -     |   |   |      |
|       |   |   |      |
|       | · | · | <br> |
|       |   |   |      |
|       |   |   |      |
|       |   |   |      |
|       |   |   |      |
|       |   |   | -    |
|       |   |   |      |

Notes

# **Building blocks**

To learn a language we need to practice and use this language

• a lot of weight on homeworks and projects

No final exam

- Final project defense instead
- December 6 at 14:00 in Small Hall 111

Grades contribution

Homeworks: 15% Midterm projects: 60% Final project: 25%

Assignments and lecture notes will be posted on my homepage

http://physics.wm.edu/~evmik/

Eugeniy Mikhailov (W&M)

Notes

Notes

Notes

# Homeworks and midterm project deadlines

- due date: corresponding Monday at 1:00pm for email submission
- report to be submitted via email as well as a carbon copy to be collected at the beginning of the Monday class

If there is no listings and no algorithms/data files, you will get zero points.

# Late submission penalties

For each consequent day after the due date there will be a penalty (10% out of maximum possible score). Even if submission happens 1 minute after the due date, it holds 1 day penalty.

#### Projects homework preparation recommendation

Do not wait till the last day to finish your exercise. Programs almost never work at the first try and require quite a lot of time to debug.

# Collaboration and grading scale

- Collaborations are not permitted for homeworks.
- Projects to be done in group of 2 or 3 persons. This is the time to actively discuss and cooperate. Only one report per such group is needed.
  - But everyone is expected to have a full understanding of the project.
  - Be ready to answer questions related to the project without your group support.

#### Grading scale

| Grade | percentage | Grade | percentage | Grade | percentage |
|-------|------------|-------|------------|-------|------------|
|       |            | Α     | 94-100     | A-    | 90-94      |
| B+    | 87-90      | В     | 84-87      | B-    | 80-84      |
| C+    | 77-80      | С     | 74-77      | C-    | 70-74      |
| D+    | 67-70      | D     | 64-67      | D-    | 60-64      |
| F     | <60        |       |            |       |            |

# Recommended reading

Everything required for this class will be provided during lecture times. Two optional books for your own references.

A short Matlab reference book: "Getting Started with MATLAB: A Quick Introduction for Scientists and Engineers" bu Rudra Pratap

ISBN-10: 0199731241 ISBN-13: 978-0199731244

A more extended treatment of numerical algorithm with Matlab: "Numerical Methods in Engineering with MATLAB" by Jaan Kiusalaas

• ISBN-10: 0521191335 ISBN-13: 978-0521191333 Notes

| Early history of computing                                                                             |       |
|----------------------------------------------------------------------------------------------------|-------|
|                                                                                                    | Notes |
|                                                                                                    |       |
|                                                                                                    |       |
|                                                                                                    |       |
|                                                                                                    |       |
|                                                                                                    |       |
|                                                                                                    |       |
| 《ロ〉《②〉〈ミ〉〈ミ〉〉ミックへ(*)  Eugenly Mikhailov(W&M) Practical Computing Lecture 01 7 / 19                     |       |
| Early history of computing                                                                             |       |
| Computers use to be humans                                                                             | Notes |
|                                                                                                    |       |
|                                                                                                    |       |
|                                                                                                    |       |
|                                                                                                    |       |
|                                                                                                    |       |
|                                                                                                    |       |
| Eugeniy Mikhallov (W&M)  Practical Computing  Lecture 01 7/19                                          |       |
| Early history of computing  Computers use to be humans                                                 | Notes |
| Computing aids - no programing possible  • abacus                                                      |       |
| <ul> <li>sliding ruler</li> <li>pre-calculated tables of function (logarithm, trigonometry)</li> </ul> |       |
| mechanical calculators                                                                                 |       |
|                                                                                                    |       |
|                                                                                                    |       |
|                                                                                                    |       |
| <□> <∰> <≥> ≥ √9<€                                                                                     |       |
| Eugenly Mikhailov (W&M)  Practical Computing  Lecture 01 7/19  Early history of computing              |       |
| Computers use to be humans                                                                             | Notes |

Computing aids - no programing possible

- abacus
- sliding ruler
- $\bullet$  pre-calculated tables of function (logarithm, trigonometry  $\ldots)$
- mechanical calculators

Modern computers appear at 1946 - ENIAC (Electronic Numerical Integrator And Computer)

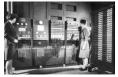

- weight: 30 tons
- cost: \$500,000 (\$6,000,000 adjusted)
- power consumption: 150 kW

E → 4 E → E ✓ 9 Q (~ Lecture 01 7 / 19

# ENIAC vs modern PC

Speed measured in operations per second

#### **ENIAC**

- 5000 additions
- 357 multiplications
- 38 divisions

Eugeniy Mikhailov (W&M)

Practical Computing

Lecture 01 8 / 19

ENIAC vs modern PC

Speed measured in operations per second

# **ENIAC**

- 5000 additions
- 357 multiplications
- 38 divisions

Athlon 3000+ (2GHz)

- 70,000,000 additions
- 70,000,000 multiplications

Notes

- 50,000,000 divisions
- 15,000,000 sin operations

Eugeniy Mikhailov (W8M) Practical Computing Lecture 01 8 / 19

Common features of modern computer

- Central Processing Unit (CPU)
- memory
  - holds data and executable code
- data input and output
- same hardware can do different calculation sequences
- usually use binary system
- programmable for any general task

Eugenly Mikhailov (W&M)

Practical Computing

Lecture 01 9 / 18

# Common features of modern computer

- Central Processing Unit (CPU)
- memory
  - holds data and executable code
- data input and output
- same hardware can do different calculation sequences
- usually use binary system
- programmable for any general task

Speed measured in FLOPS (the number of floating point operations per second) which usually proportional to the clock frequency.

| Notes  |  |  |
|--------|--|--|
| 140103 |  |  |
|        |  |  |
| -      |  |  |
|        |  |  |
|        |  |  |
|        |  |  |
|        |  |  |
|        |  |  |
|        |  |  |
|        |  |  |
| -      |  |  |
|        |  |  |
|        |  |  |
|        |  |  |
|        |  |  |
|        |  |  |
|        |  |  |
|        |  |  |
|        |  |  |
| Notes  |  |  |
| Notes  |  |  |
| Notes  |  |  |
| Notes  |  |  |
| Notes  |  |  |
| Notes  |  |  |
| Notes  |  |  |
| Notes  |  |  |
| Notes  |  |  |
| Notes  |  |  |
| Notes  |  |  |
| Notes  |  |  |
| Notes  |  |  |
| Notes  |  |  |
| Notes  |  |  |
| Notes  |  |  |
| Notes  |  |  |
| Notes  |  |  |
| Notes  |  |  |
|        |  |  |
| Notes  |  |  |
|        |  |  |
|        |  |  |
|        |  |  |
|        |  |  |
|        |  |  |
|        |  |  |
|        |  |  |
|        |  |  |
|        |  |  |
|        |  |  |
|        |  |  |
|        |  |  |

# Common features of modern computer

- Central Processing Unit (CPU)
- memory
  - holds data and executable code
- data input and output
- same hardware can do different calculation sequences
- usually use binary system
- programmable for any general task

Speed measured in FLOPS (the number of floating point operations per second) which usually proportional to the clock frequency.

Different computer architectures (AMD, Mac, Intel, ARM  $\dots)$  have different proportionality coefficient.

Eugeniy Mikhailov (W&M)

Practical Computing

Lecture 01 9/19

Common features of modern computer

- Central Processing Unit (CPU)
- memory
  - holds data and executable code
- data input and output
- same hardware can do different calculation sequences
- usually use binary system
- programmable for any general task

Speed measured in FLOPS (the number of floating point operations per second) which usually proportional to the clock frequency.

Different computer architectures (AMD, Mac, Intel, ARM  $\dots)$  have different proportionality coefficient.

My 2 GHz AMD PC can do about 50 MegaFLOPS

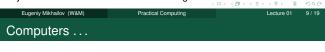

Computers are incredibly fast,

|                         |                     | < => < => | <ul><li>(主)(主)(主)</li></ul> | 200     |
|-------------------------|---------------------|-----------|-----------------------------|---------|
| Eugeniy Mikhailov (W&M) | Practical Computing |           | Lecture 01                  | 10 / 19 |
| Computers               |                     |           |                             |         |
|                         |                     |           |                             |         |

Computers are incredibly fast, accurate, and

| Notes |  |
|-------|--|
|       |  |
| -     |  |
|       |  |
|       |  |
|       |  |
|       |  |
|       |  |
|       |  |
|       |  |
|       |  |
|       |  |
|       |  |
|       |  |
|       |  |
| Notes |  |
|       |  |
|       |  |
|       |  |
|       |  |
|       |  |
|       |  |
|       |  |
|       |  |
|       |  |
|       |  |
|       |  |
|       |  |
|       |  |
| Notes |  |
|       |  |
|       |  |
|       |  |
|       |  |
|       |  |
|       |  |
|       |  |
|       |  |
|       |  |
|       |  |
|       |  |
|       |  |
|       |  |
|       |  |
| Notes |  |
|       |  |
|       |  |
|       |  |
|       |  |
|       |  |
|       |  |
|       |  |
|       |  |
|       |  |
|       |  |

| Computers                                                                                           |       |
|----------------------------------------------------------------------------------------------------|-------|
|                                                                                                    | Notes |
|                                                                                                    |       |
| Computers are incredibly fast, accurate, and stupid.                                                |       |
|                                                                                                    |       |
|                                                                                                    |       |
|                                                                                                    |       |
|                                                                                                    |       |
|                                                                                                    |       |
|                                                                                                    |       |
| (ロン・(型・ミン・ミン・ミン・ミング) Q Ce<br>Eugeniy Mikhailov (W&M) Practical Computing Lecture 01 10 / 19         |       |
| Computers                                                                                           |       |
|                                                                                                    | Notes |
|                                                                                                    |       |
| Computers are incredibly fast, accurate, and stupid. Humans beings are incredibly slow,             |       |
| beings are increalibly slow,                                                                        |       |
|                                                                                                    |       |
|                                                                                                    |       |
|                                                                                                    |       |
|                                                                                                    |       |
|                                                                                                    |       |
| ・ロ・・グ・・ミ・・ミ・シ ミックへ(*)<br>Eugenly Mikhailov (W&M) Practical Computing Lecture 01 10 / 19             |       |
| Computers                                                                                           |       |
|                                                                                                    | Notes |
|                                                                                                    |       |
| Computers are incredibly fast, accurate, and stupid. Humans beings are incredibly slow, inaccurate, |       |
|                                                                                                    |       |
|                                                                                                    |       |
|                                                                                                    |       |
|                                                                                                    |       |
|                                                                                                    |       |
| (ロ)(問)(言)(言) き かくで                                                                                  |       |
| Eugeniy Mikhailov (W&M) Practical Computing Lecture 01 10 / 19                                      |       |
| Computers                                                                                           | Notes |
|                                                                                                    |       |
| Computers are incredibly fast, accurate, and stupid. Humans                                         |       |
| beings are incredibly slow, inaccurate, and brilliant.                                              |       |
|                                                                                                    |       |
|                                                                                                    |       |
|                                                                                                    |       |
|                                                                                                    |       |

# Computers ... Computers are incredibly fast, accurate, and stupid. Humans beings are incredibly slow, inaccurate, and brilliant. Together they are powerful beyond imagination. Leo Cherne (1969) Computers ... Computers are incredibly fast, accurate, and stupid. Humans beings are incredibly slow, inaccurate, and brilliant. Together they are powerful beyond imagination. Leo Cherne (1969) Thus Computer is not a substitute for a brain Programming languages overview There are hundreds programming languages.

| 1 |       |
|---|-------|
|   |       |
| ı | Notes |

Programming languages overview

There are hundreds programming languages.

 the only thing which computers understand
 each instruction looks like a number • usually it is not human readable

 Super low-level language binary code

Notes Notes Notes

# Programming languages overview

There are hundreds programming languages.

- Super low-level language
  - binary code
    - the only thing which computers understand
    - · each instruction looks like a number
    - usually it is not human readable
- low-level languages
  - assembler (human readable binary code translation)
  - Fortran, LISP, C, C++, Forth

Eugeniy Mikhailov (WaM)

Practical Computing

Lecture 01 11/19

Programming languages overview

Notes

Notes

There are hundreds programming languages.

- Super low-level language
  - binary code
    - the only thing which computers understand
    - each instruction looks like a number
    - usually it is not human readable
- low-level languages
  - assembler (human readable binary code translation)
  - Fortran, LISP, C, C++, Forth
- higher-level languages
  - Tcl, Java, JavaScript, PHP, Perl, Python

Eugeniy Mikhailov (W&M)

Practical Computing

Lecture 01 11/19

Programming languages overview

There are hundreds programming languages.

- Super low-level language
  - binary code
    - the only thing which computers understand
    - each instruction looks like a number
    - usually it is not human readable
- low-level languages
  - assembler (human readable binary code translation)
  - Fortran, LISP, C, C++, Forth
- higher-level languages
  - Tcl, Java, JavaScript, PHP, Perl, Python
- Unfortunately none of them serves all needs.

Eugeniy Mikhailov (W&M)

Practical Computing

Lecture 01 11/19

Programming languages implementations

# Compiled

- generate computers binary code
  - it takes time
- faster execution time
- a bit harder to debug
- if you find and fixed an error (bug) you need to recompile
- Examples:
   Assembler, C,
   C++, Fortran

   Eugenly Mikhailov (W&M)

(미 > 4명 > 4분 > 4분 > 분 외익()

| N1-4  |      |      |  |
|-------|------|------|--|
| Notes |      |      |  |
|       |      |      |  |
|       |      |      |  |
|       |      |      |  |
|       |      |      |  |
|       |      |      |  |
|       |      |      |  |
|       |      |      |  |
|       |      |      |  |
|       |      |      |  |
|       |      |      |  |
|       |      |      |  |
|       |      |      |  |
|       |      |      |  |
|       |      |      |  |
|       |      |      |  |
|       |      |      |  |
|       |      |      |  |
|       |      |      |  |
|       |      |      |  |
|       |      |      |  |
|       |      |      |  |
| -     |      |      |  |
|       |      |      |  |
|       |      |      |  |
|       |      |      |  |
|       |      |      |  |
|       |      |      |  |
|       |      |      |  |
|       |      |      |  |
|       |      |      |  |
|       |      |      |  |
|       |      |      |  |
|       |      |      |  |
| Notes |      |      |  |
|       |      |      |  |
|       |      |      |  |
|       |      |      |  |
|       |      |      |  |
|       |      |      |  |
|       |      |      |  |
|       |      |      |  |
|       |      |      |  |
|       |      |      |  |
|       |      |      |  |
| -     |      |      |  |
|       |      |      |  |
|       |      |      |  |
|       |      |      |  |
|       |      |      |  |
|       |      |      |  |
|       |      |      |  |
|       |      |      |  |
|       |      |      |  |
|       |      |      |  |
|       | <br> | <br> |  |
|       | <br> | <br> |  |
|       |      |      |  |
|       |      |      |  |
|       |      |      |  |
|       |      |      |  |
|       |      |      |  |
|       |      |      |  |
|       |      |      |  |
|       |      |      |  |
|       |      |      |  |
|       |      |      |  |

#### Programming languages implementations Notes Compiled Interpreted generate No compilation computers binary • interpretation to code machine code per • it takes time instruction faster execution slow (since you time have to interpret a bit harder to same instruction debug over and over) • if you find and cross-platform fixed an error code (bug) you need to • Examples: Perl, recompile JavaScript, Lua, • Examples: Php, Tcl, Shells, Assembler, C, Matlab C++, Fortran Programming languages implementations just-in-time Compiled Interpreted generate compilation No compilation computers binary middle ground interpretation to code compile once to machine code per it takes time bytecode instruction faster execution cross-platform slow (since you time have to interpret Examples: Java, a bit harder to same instruction Python debug over and over) • if you find and cross-platform fixed an error code (bug) you need to Examples: Perl, recompile JavaScript, Lua, • Examples: Php, Tcl, Shells, Assembler, C, Matlab C++, Fortran Matlab as a language of choice Matlab (matrix laboratory) Matlab as a language of choice Matlab (matrix laboratory) Pro interpreted

 easy to use and debug
 quite fast if done right, since main functions are

 large selection of scientific related functions
 built in graphics/plotting
 Turing complete (you can do with it everything which computer is capable)
 designed to do numerical

compiled

calculations

| Notes |      |   |   |  |
|-------|------|---|---|--|
|       |      |   |   |  |
|       |      |   |   |  |
|       |      |   |   |  |
|       |      |   |   |  |
|       |      |   |   |  |
|       |      |   |   |  |
|       |      |   |   |  |
|       |      |   |   |  |
|       |      |   |   |  |
|       |      |   |   |  |
|       |      |   |   |  |
|       |      |   |   |  |
| Notes |      |   |   |  |
| Notes |      |   |   |  |
|       |      |   |   |  |
|       |      |   |   |  |
|       |      |   |   |  |
|       |      |   |   |  |
|       |      |   |   |  |
|       |      |   |   |  |
|       |      |   |   |  |
|       | <br> |   |   |  |
|       |      |   |   |  |
|       |      |   |   |  |
|       |      |   |   |  |
|       |      |   |   |  |
| Notes |      |   |   |  |
|       |      |   |   |  |
|       |      |   |   |  |
|       |      |   |   |  |
|       |      |   |   |  |
|       |      |   |   |  |
|       |      |   |   |  |
|       |      |   |   |  |
|       |      |   |   |  |
|       |      |   |   |  |
|       |      |   |   |  |
|       | <br> | - | - |  |
|       |      |   |   |  |

# Matlab as a language of choice

Matlab (matrix laboratory)

#### Pro

- interpreted
  - easy to use and debug
- quite fast if done right, since main functions are compiled
- large selection of scientific related functions
- built in graphics/plotting
- Turing complete (you can do with it everything which computer is capable)
- designed to do numerical calculations

#### Contra

- interpreted
  - could be slow if programmed inefficiently
- Not free to modify internals
- quite fast since for main functions it calls a compiled code
- rudimentary symbolic calculations

4 D > 4 B > 4 E > 4 E > E 900

Eugeniy Mikhailov (W&M)

Practical Computing

ecture 01 13 / 19

# Matlab: where to get

- Free for W&M students
- available for Mac and Windows
- visit http://www.wm.edu/offices/it/a-z/software/
- go to 'Licensed software"
- choose appropriate "Math & Statistics" Software section
- download Matlab

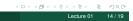

# Matlab: where to get

- Free for W&M students
- available for Mac and Windows
- visit http://www.wm.edu/offices/it/a-z/software/
- go to 'Licensed software"
- choose appropriate "Math & Statistics" Software section
- download Matlab

Please, do it before this Friday class, also do not forget to bring your notebooks/laptops with you for Friday classes.

# Discretization - The main weakness of computers

coming from resources limitation

For example:

$$1/6 = 0.166666666666666 \cdots$$

But computer has limited amount of memory. Thus it cannot hold infinite amount of digits and has to truncate somewhere. Let's say it can hold only 4 significant digits.

$$1/6 = 0.1667_c$$

This called round off error due to truncation/rounding. Then for computer

1/6 = 1/5.999

or

0.1667123 = 0.1667321 = 0.1667222 = 0.1667111

or even more interesting

 $20 \times (1/6) - 20/6 = 20 \times 0.1667 - 3.333 = 3.334 - 3.333 = 10^{-4}$ 

geniy Mikhailov (W&M) Practical Comp

> (B) (E) (E) E 90

| votes |  |  |  |
|-------|--|--|--|
|       |  |  |  |
|       |  |  |  |
|       |  |  |  |
|       |  |  |  |
|       |  |  |  |
|       |  |  |  |
|       |  |  |  |
|       |  |  |  |
|       |  |  |  |
|       |  |  |  |
| Notes |  |  |  |
|       |  |  |  |
|       |  |  |  |
|       |  |  |  |
|       |  |  |  |
|       |  |  |  |
|       |  |  |  |
|       |  |  |  |
|       |  |  |  |
|       |  |  |  |
|       |  |  |  |
|       |  |  |  |
| Notes |  |  |  |
|       |  |  |  |
|       |  |  |  |
|       |  |  |  |
|       |  |  |  |
|       |  |  |  |
|       |  |  |  |
|       |  |  |  |
|       |  |  |  |
|       |  |  |  |
|       |  |  |  |
| Votes |  |  |  |
|       |  |  |  |
|       |  |  |  |
|       |  |  |  |
|       |  |  |  |
|       |  |  |  |
|       |  |  |  |

# Binary representation - why PHYS 256

Modern general purpose computers use binary representation

- bit is a smallest unit of information
- bit value is either 0 or 1

Bit is too small so we use byte

- byte = 8 bits stitched together
- $\bullet$  byte can represent values in the range  $-128\cdots 0\cdots 127$
- the major (the left most) bit usually holds the sign (s) of the number
  - 0: means positive
  - 1: means negative
- 01001010<sub>2</sub>
- decimal representation 010010102 =  $(-1)^0 \times (0 \times 2^0 + 1 \times 2^1 + 0 \times 2^2 + 1 \times 2^3 + 0 \times 2^4 + 0 \times 2^5 + 1 \times 2^6)$ = 2 + 8 + 64 = 74

Eugeniy Mikhailov (W&M)

# Binary representation (cont.)

Byte is clearly to small to be used for real life computation. Matlab uses 8 bytes or 64 bits for number representation

- $\bullet$  available range  $-2, 147, 483, 648 \cdots 0 \cdots 2, 147, 483, 647$
- you can find this range by executing intmin and intmax
- notice that you cannot use numbers outside of this range
  - $\bullet$  2, 147, 483, 647 + 10 = 2, 147, 483, 647
  - this is called overflow error

Float numbers representation

What to do if you need to store a float number?

# Float numbers representation

What to do if you need to store a float number? For example  $-123.765 \times 10^{12}$ 

| Notes  |  |
|--------|--|
|        |  |
|        |  |
|        |  |
|        |  |
|        |  |
|        |  |
|        |  |
|        |  |
|        |  |
|        |  |
|        |  |
|        |  |
|        |  |
|        |  |
| Notes  |  |
|        |  |
|        |  |
|        |  |
|        |  |
|        |  |
|        |  |
|        |  |
|        |  |
|        |  |
|        |  |
|        |  |
|        |  |
|        |  |
|        |  |
| Notes  |  |
| 110103 |  |
|        |  |
|        |  |
|        |  |
|        |  |
|        |  |
|        |  |
|        |  |
|        |  |
|        |  |
|        |  |
|        |  |
|        |  |
|        |  |
| Notes  |  |
| Notes  |  |
|        |  |
|        |  |
|        |  |
|        |  |
|        |  |
|        |  |
|        |  |
|        |  |
|        |  |
|        |  |
|        |  |

| <u>.</u>                                                                                                    |       |
|----------------------------------------------------------------------------------------------------|-------|
| Float numbers representation                                                                                                    | Notes |
| What to do if you need to store a float number? For example $-123.765 \times 10^{12}$                                                                  | Notes |
| First convert it to scientific notation                                                                                                    |       |
| $\bullet$ -1.23765 × 10 <sup>14</sup>                                                                                                    |       |
|                                                                                                    |       |
|                                                                                                    |       |
|                                                                                                    |       |
|                                                                                                    |       |
|                                                                                                    |       |
|                                                                                                    |       |
|                                                                                                    |       |
| Computing                                                                                                    |       |
| Float numbers representation                                                                                                    |       |
| What to do if you need to store a float number?                                                                                                    | Notes |
| For example $-123.765 \times 10^{12}$                                                                                                    |       |
| <ul> <li>First convert it to scientific notation</li> <li>-1.23765 × 10<sup>14</sup></li> </ul>                                                        |       |
| <ul> <li>truncate it to certain number of significant digits</li> <li>let use 4 for example (actually 17 decimals for 64 bits float number)</li> </ul> |       |
| ● −1.237 × 10 <sup>14</sup>                                                                                                    |       |
|                                                                                                    |       |
|                                                                                                    |       |
|                                                                                                    |       |
|                                                                                                    |       |
|                                                                                                    |       |
| Eugeniy Mikhailov (W&M) Practical Computing Lecture 01 18 /19                                                                                          |       |
| Float numbers representation                                                                                                    |       |
| What to do if you need to store a float number?                                                                                                    | Notes |
| For example $-123.765 \times 10^{12}$                                                                                                    |       |
| <ul> <li>First convert it to scientific notation</li> <li>-1.23765 × 10<sup>14</sup></li> </ul>                                                        |       |
| <ul> <li>truncate it to certain number of significant digits</li> </ul>                                                                                | -     |
| <ul> <li>let use 4 for example (actually 17 decimals for 64 bits float number)</li> <li>-1.237 × 10<sup>14</sup></li> </ul>                            |       |
| <ul> <li>resulting number should have a form (-1)<sup>s</sup> × c × b<sup>q</sup></li> <li>where s is a sign bit (1 in our case)</li> </ul>            |       |
| <ul><li>c is mantissa or coefficient (1.237)</li><li>b is the base (10)</li></ul>                                                                      |       |
| • q is the exponent (14)                                                                                                    |       |
|                                                                                                    |       |
|                                                                                                    |       |
| <□> (₫) (≥) (≥) ≥ りq@                                                                                                    |       |
| Eugeniy Mikhailov (W&M) Practical Computing Lecture 01 18 / 19                                                                                         |       |
| Float numbers representation                                                                                                    | Notes |
| What to do if you need to store a float number? For example $-123.765 \times 10^{12}$                                                                  |       |
| <ul> <li>First convert it to scientific notation</li> </ul>                                                                                            |       |
| <ul> <li>         • −1.23765 × 10<sup>14</sup> </li> <li>         • truncate it to certain number of significant digits     </li> </ul>                |       |
| <ul> <li>let use 4 for example (actually 17 decimals for 64 bits float number)</li> <li>-1.237 × 10<sup>14</sup></li> </ul>                            |       |
| $ullet$ resulting number should have a form $(-1)^s \times c \times b^q$                                                                               |       |
| a where e is a sign hit (1 in our case)                                                                                                    |       |
| <ul> <li>where s is a sign bit (1 in our case)</li> <li>c is mantissa or coefficient (1.237)</li> <li>b is the base (10)</li> </ul>                    |       |

 4 □ > 4 ∅ > 4 ≅ > 4 ≅ >
 ₹
 ♥) Q (

 Lecture 01
 18 / 19

Eugeniy Mikhailov (W&M)

# Float numbers representation

What to do if you need to store a float number? For example  $-123.765\times10^{12}\,$ 

- First convert it to scientific notation
  - $\bullet$  -1.23765  $\times$  10<sup>14</sup>
- truncate it to certain number of significant digits
  - let use 4 for example (actually 17 decimals for 64 bits float number)
  - $\bullet$   $-1.237 \times 10^{14}$
- resulting number should have a form  $(-1)^s \times c \times b^q$ 
  - where s is a sign bit (1 in our case)
  - c is mantissa or coefficient (1.237)
  - b is the base (10)
  - q is the exponent (14)

#### Computers internally use binary base

- b = 2
- 64 bits for full representation
  - 52+1 bits for mantissa (about 17 decimal digits)
  - 11 bits for exponent (±307)

# Limits of the float representation

- $\bullet \ \, \text{maximum} \pm 1.797693134862316 \times 10^{308}$ (use realmax in Matlab)
  - $\bullet$  (1.797693134862316  $\times$  10<sup>308</sup>)  $\times$  10 = Inf
  - overflow error
- $\bullet$  minimum  $\pm 2.225073858507201 \times 10^{-308}$ (use realmin in Matlab)
  - $\bullet$  (2.225073858507201  $\times$  10<sup>-308</sup>)/10 = 0
  - underflow problem
- truncation error
  - $\bullet \ 1.79769313486231{\color{red}6} + 20 = 21.79769313486231{\color{red}8}$
  - $\bullet \ 1.7976931348623{\color{red}16} + 100 = 101.7976931348623 \underline{\hspace{1cm}}$
- how to mitigate
  - try to use numbers of the similar magnitude
  - do not rely on the least significant digits

Practical Computing

Lecture 01 19 / 19

| Notes |  |  |  |
|-------|--|--|--|
|       |  |  |  |
|       |  |  |  |
|       |  |  |  |
|       |  |  |  |
|       |  |  |  |
|       |  |  |  |
|       |  |  |  |
|       |  |  |  |
|       |  |  |  |
| Notes |  |  |  |
|       |  |  |  |
|       |  |  |  |
|       |  |  |  |
|       |  |  |  |
|       |  |  |  |
|       |  |  |  |
|       |  |  |  |
|       |  |  |  |
|       |  |  |  |
| Notes |  |  |  |
| Notes |  |  |  |
|       |  |  |  |
|       |  |  |  |
|       |  |  |  |
|       |  |  |  |
|       |  |  |  |
|       |  |  |  |
|       |  |  |  |
|       |  |  |  |
|       |  |  |  |
| Notes |  |  |  |
|       |  |  |  |
|       |  |  |  |
|       |  |  |  |
|       |  |  |  |
|       |  |  |  |
|       |  |  |  |
|       |  |  |  |